## SAP ABAP table EOPAREADET {Allocate operational area}

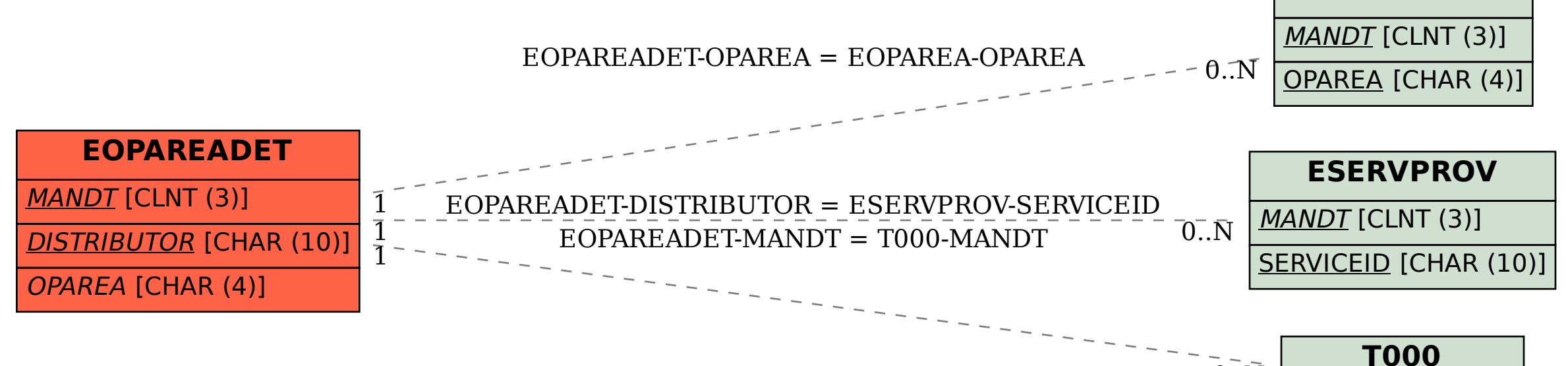

MANDT [CLNT (3)]  $0.\bar{N}$ 

**EOPAREA**